# Zadania dla klasy 7d 21. 05 piątek

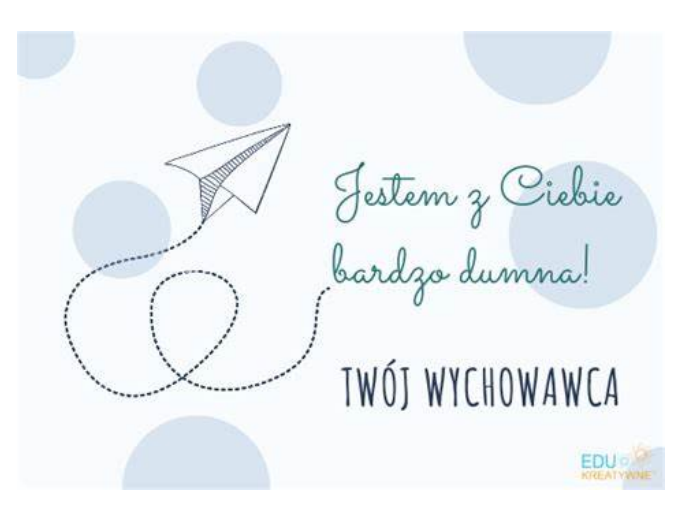

# Do zobaczenia w poniedziałek  $\odot$  w szkole, w naszej sali 33

Według planu:

# 1. j. angielski 7d zajęcia na platformie Teams

Hello  $\odot$  How are you today?

## Zapraszam na lekcję na platformie TEAMS

Na rozgrzewkę obejrzyj film i przypomnij sobie najważniejsze informacje z ostatniej czytanki, https://www.youtube.com/watch?v=b1h-9TSu4wE

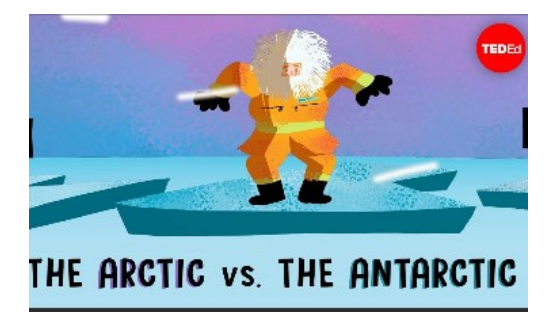

Topic: Voyage to the end of the world – listening comprehension Otwórz podręcznik na stronie 57, wykonaj ćwiczenia 5-7.

# 2. j. niemiecki 7d zajęcia na platformie Teams

Temat: Wie schmeckt das Schulessen? Jak smakuje jedzenie w szkole w innych krajach? Wyrażanie opinii.

I. Zadania dla uczniów:

1. Nazwy posiłków w szkole (zadanie 1 str. 86 podręcznik)

- uczniowie przyporządkowują obrazkom nazwy posiłków w szkole

- następnie odpowiadają w zeszytach na pytanie : Was gibt es zum Essen in der Schulcafeteria? Co jest do jedzenia w szkolnej stołówce?

In Brasilien essen die Schüler ......

- In Israel essen die Schüler ......
- In Deutschland essen die Schüler ......
- $\triangleright$  In Ôsterreich essen die Schüler ......
- In Polen essen die Schüler ......

2. Wie ist das Schulessen? Jakie jest jedzenie w szkole? Wyrażanie opinii na podstawie usłyszanego wywiadu i załączonej ankiety (zadanie 2 str. 86 podręcznik)

3. Uczniowie odpowiadają na pytania w oparciu o obrazki i emitikonkin z zadań 1 i 2 (zadanie 3 str. 86 podręcznik)

1. Wie findest du das Schulessen in Israel? Co sądzisz o jedzeniu w Izraelu?

- Ich finde das Schulessen in Israel....................

2. Wie ist das Essen in der Schulcafeteria in Ôsterreich? Jakie jest jedzenie w szkolnej stołówce w Austrii?

- Das Essen ist ......................

3. Wie schmeckt das Schulessen in Polen? Jak smakuje jedzenie w polskiej szkole?

- Das Schulessen in Polen schmeckt............................

4. Wie findest du das Schulessen in Deutschland? Co sądzisz o jedzeniu w Niemzech?

- Ich finde das Schulessen in Deutschland.............................

II. Praca domowa: zeszyt ćwiczeń zadania :1, 2, 3, 4 str. 72

## j. angielski 7abd zajęcia na platformie Teams

Hello  $\odot$  How are you today?

### Zapraszam na lekcję na platformie TEAMS

Na rozgrzewkę obejrzyj film i przypomnij sobie najważniejsze informacje z ostatniej czytanki, https://www.youtube.com/watch?v=b1h-9TSu4wE

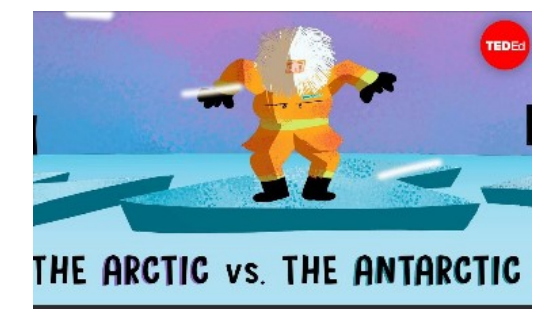

Topic: Voyage to the end of the world – listening comprehension

Otwórz podręcznik na stronie 57, wykonaj ćwiczenia 5-7.

# 3. historia zajęcia na platformie Teams

#### Temat: Zamach majowy i rządy sanacji

Temat ten będziemy realizować przez dwie jednostki lekcyjne.

Zapoznaj się z wiadomościami z podręcznika ze str. 215 – 220 W ramach notatki przepisz do zeszytu : Przyczyny – Wydarzenie – Skutek ze str. 218 Aby lepiej zrozumieć temat proponuję wam zapoznanie się z wiadomościami z e – podręcznika oraz filmikiem edukacyjnym:

Przewrót majowy i jego konsekwencje (epodreczniki.pl)

Polityka zagraniczna II RP w l. 1922-1936 (epodreczniki.pl)

https://youtu.be/XBCtyJlIVKI

https://youtu.be/hisidMaOMiQ

# 4. j. polski zajęcia na platformie Teams

Temat: Rozbieżności między mową a pismem.

- podręcznik NOWE Słowa na start!, rozdział 5. Dobro i zło, s. 301–303
- wymień zasady, na jakich zachodzą upodobnienia fonetyczne
- zaznacz strzałką kierunek upodobnienia
- wskaż różnice pomiędzy mową a pismem, odwołując się do przykładów
- uzasadnij różnice pomiędzy mową a pismem, odwołując się do przykładów
- wskaż uproszczenia grup spółgłoskowych
- wypisz upodobnienia fonetyczne pod względem dźwięczności:
- udźwięcznienie
- ubezdźwięcznienie
- napisz, co to: upodobnienia wsteczne upodobnienia postępowe upodobnienia wewnątrzwyrazowe
- upodobnienia międzywyrazowe utrata dźwięczności na końcu wyrazu uproszczenia grup spółgłoskowych

## 5. w-f ZK Teams

#### Temat: LA- Biegi średnio i długodystansowe- start wysoki.

Biegi średniodystansowe- odbywają się na dystansach:

- Bieg na 800 m (dwa okrążenia bieżni) start odbywa się bez bloków startowych, zawodnicy biegną po torach pierwszy wiraż (100 m), po czym mogą biec po wewnętrznym torze (tor wewnętrzny jest najkrótszy). najkrótszy).
- Bieg na 1500 m zawodnicy startują z wyznaczonej linii startu z pozycji wysokiej. Tuż po starcie zawodnicy mogą zająć pozycje na wewnętrznym torze.

Biegi długodystansowe- odbywają się na dystansach:

- 3000 m (konkurencja nieolimpijska)
- 3000 m z przeszkodami przeszkodami
- $\bullet$  5000 m
- $\bullet$  10 000 m
- półmaraton (21 097 m)
- $\bullet$  maraton (42 195 m)

W lekkoatletycznych konkurencjach biegowych obowiązują dwa rodzaje startów: niski i wysoki, które stosowane są w zależności od długości dystansu. W biegach krótkich • półmaraton (21 097 m)<br>• maraton (42 195 m)<br>W lekkoatletycznych konkurencjach biegowych obowiązują dwa rodzaje startów: niski i<br>wysoki, które stosowane są w zależności od długości dystansu. W biegach krótkich<br>(indywidualn biegach średnich i długich (od 800 m i dłuższych), zawodnicy rozpoczynają rywalizację ze startu wysokiego. nicy startują z wyznaczonej linii startu z pozycji wysokie<br>
" mogą zająć pozycje na wewnętrznym torze.<br>
"<br>
ają się na dystansach:<br>
"<br>
olimpijska)<br>
ach biegowych obowiązują dwa rodzaje startów: niski i<br>
leżności od długości

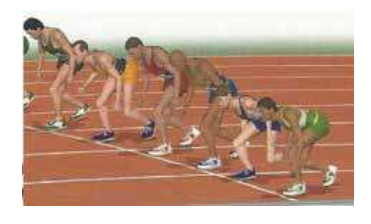

Rysunek 1 Start wysoki

Zadanie: Obejrzyj dwa piękne biegi naszych wspaniałych średniodystansowców.

Zadanie: Obejrzyj dwa piękne biegi naszych wspaniałych średniodystansowców.<br><u>https://www.youtube.com/watch?v=-VOIXYW1Tes</u> – Marcin Lewandowski 1500m

https://www.youtube.com/watch?v=Gu3wTiQKn2M https://www.youtube.com/watch?v=Gu3wTiQKn2M – Adam Kszczot 800m

## 6. matematyka zajęcia na platformie Teams

Temat : Punkty w układzie współrzędnych.

Temat : Punkty w układzie współrzędnych.<br>Z podręcznika str. 298 wykonaj w zeszycie zad 3 oraz zad 4.

## 7. muzyka zajęcia na platformie Teams

### Temat: Muzyka filmowa jako ważna gałąź w rozwoju muzyki XX i XXI

Źródło informacji:

 $\checkmark$  film: https://www.youtube.com/watch?v=pJREpEWPN7c (od 27 minuty do końca)

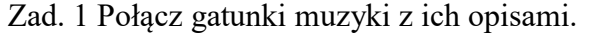

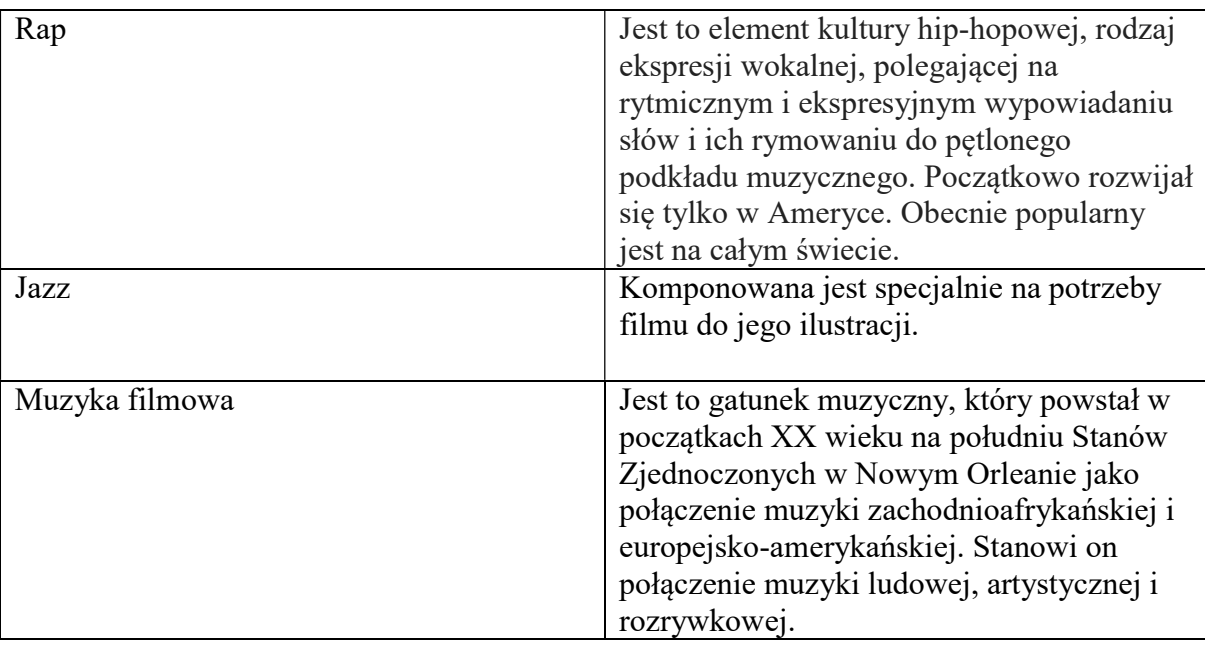

### Zad. 2

Połącz autora muzyki z filmem do którego skomponował ścieżkę dźwiękową.

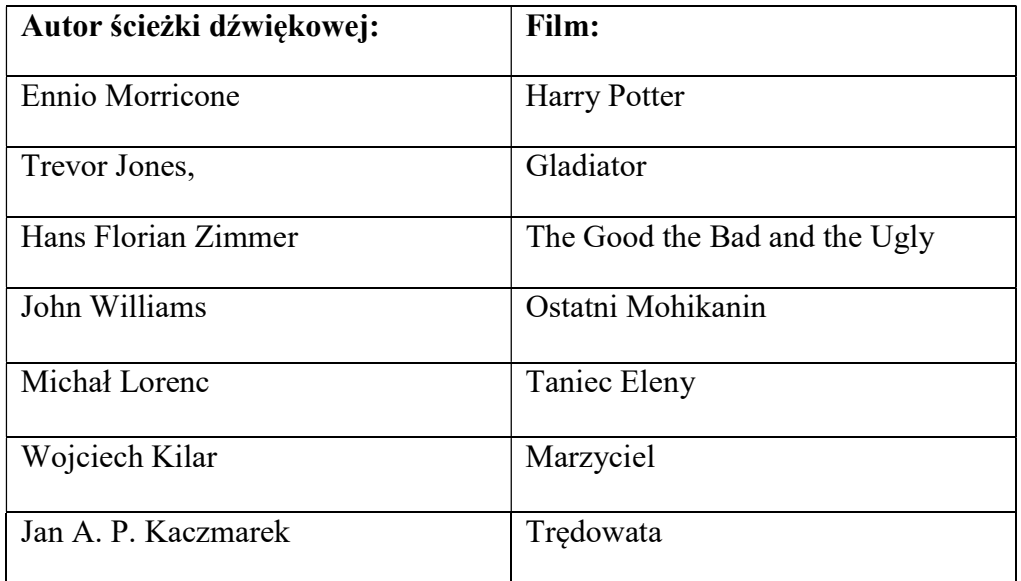

Zad. 3 (dla chętnych)

Podaj imię i nazwisko polskiego pianisty, kompozytor muzyki poważnej i filmowej.

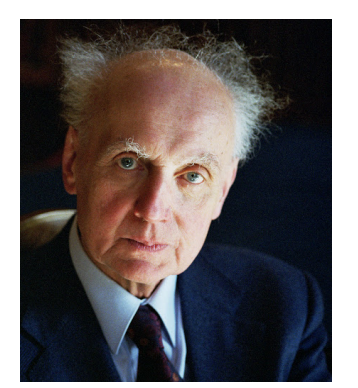